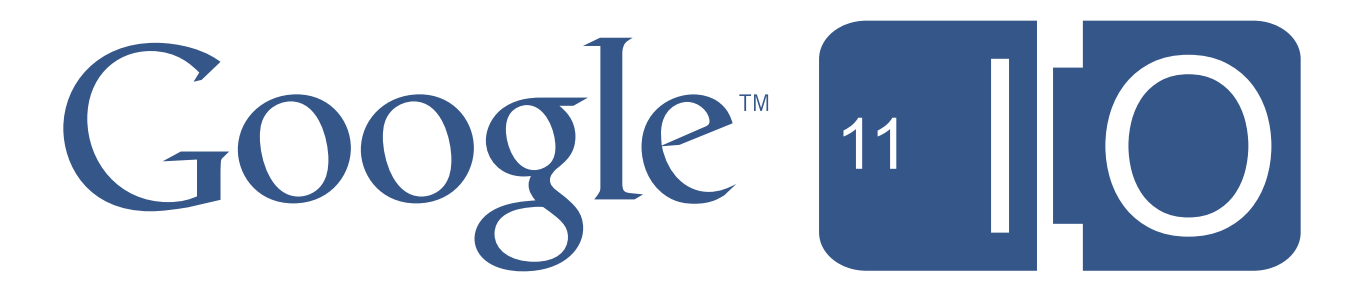

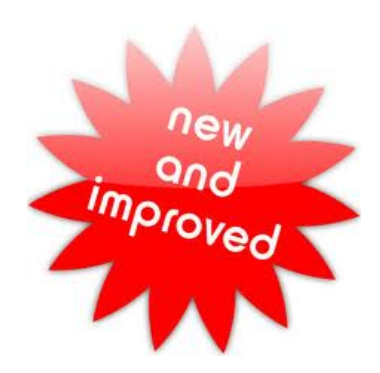

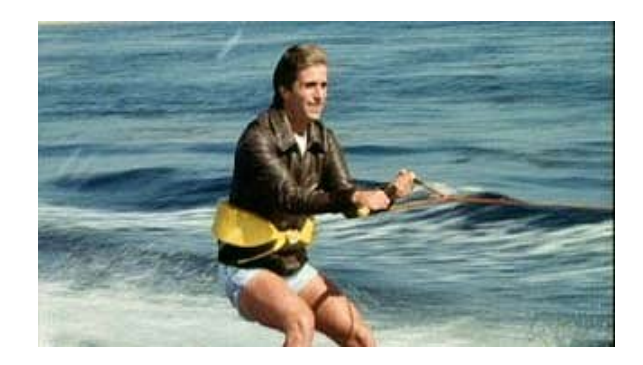

## **Java Puzzlers Scraping the Bottom of The Barrel**

Joshua Bloch and Jeremy Manson May 10, 2011

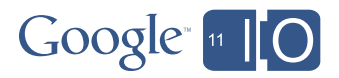

# Some people say seeing is believing...

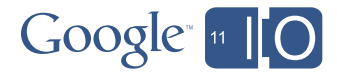

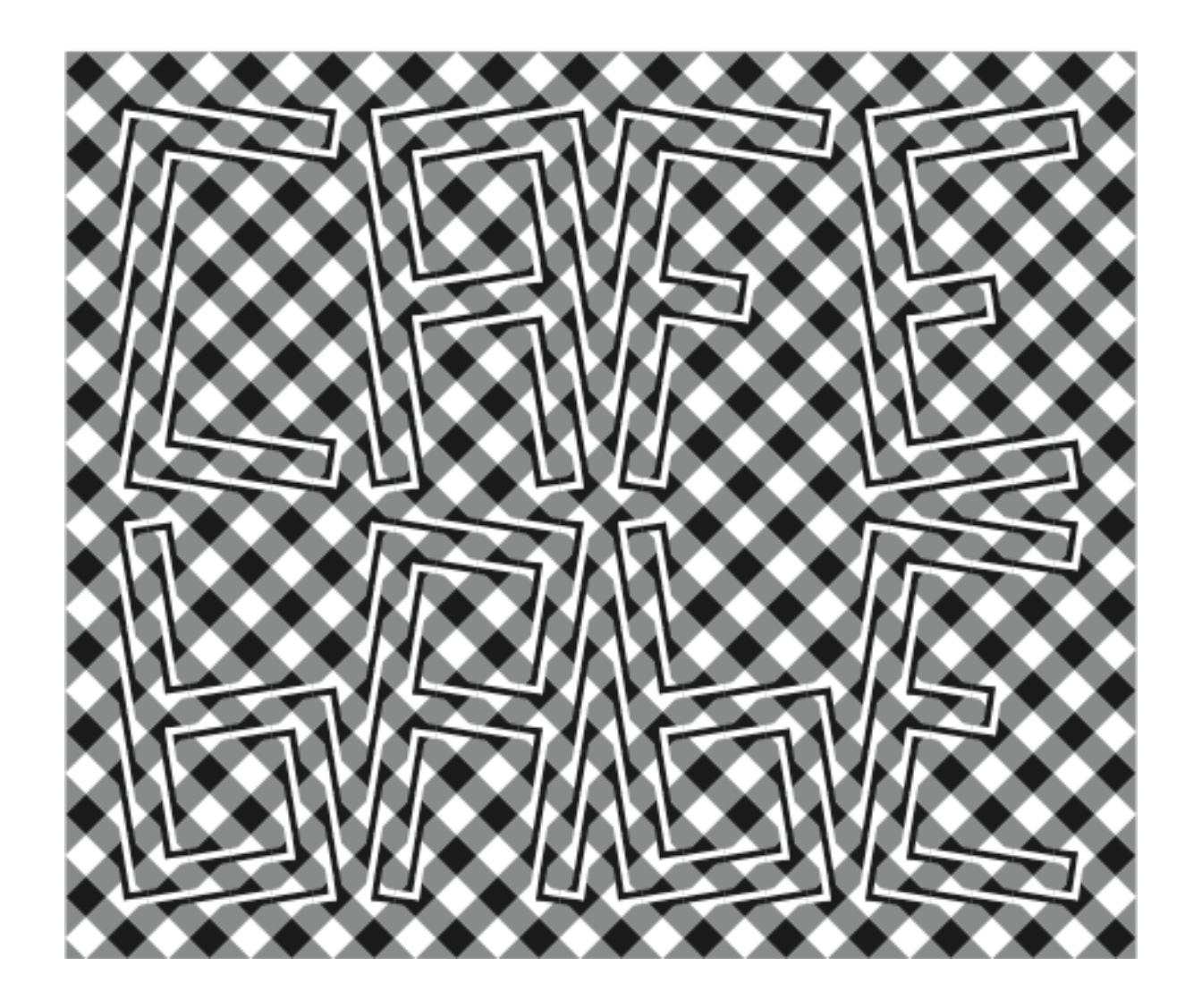

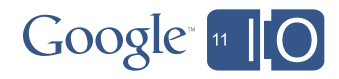

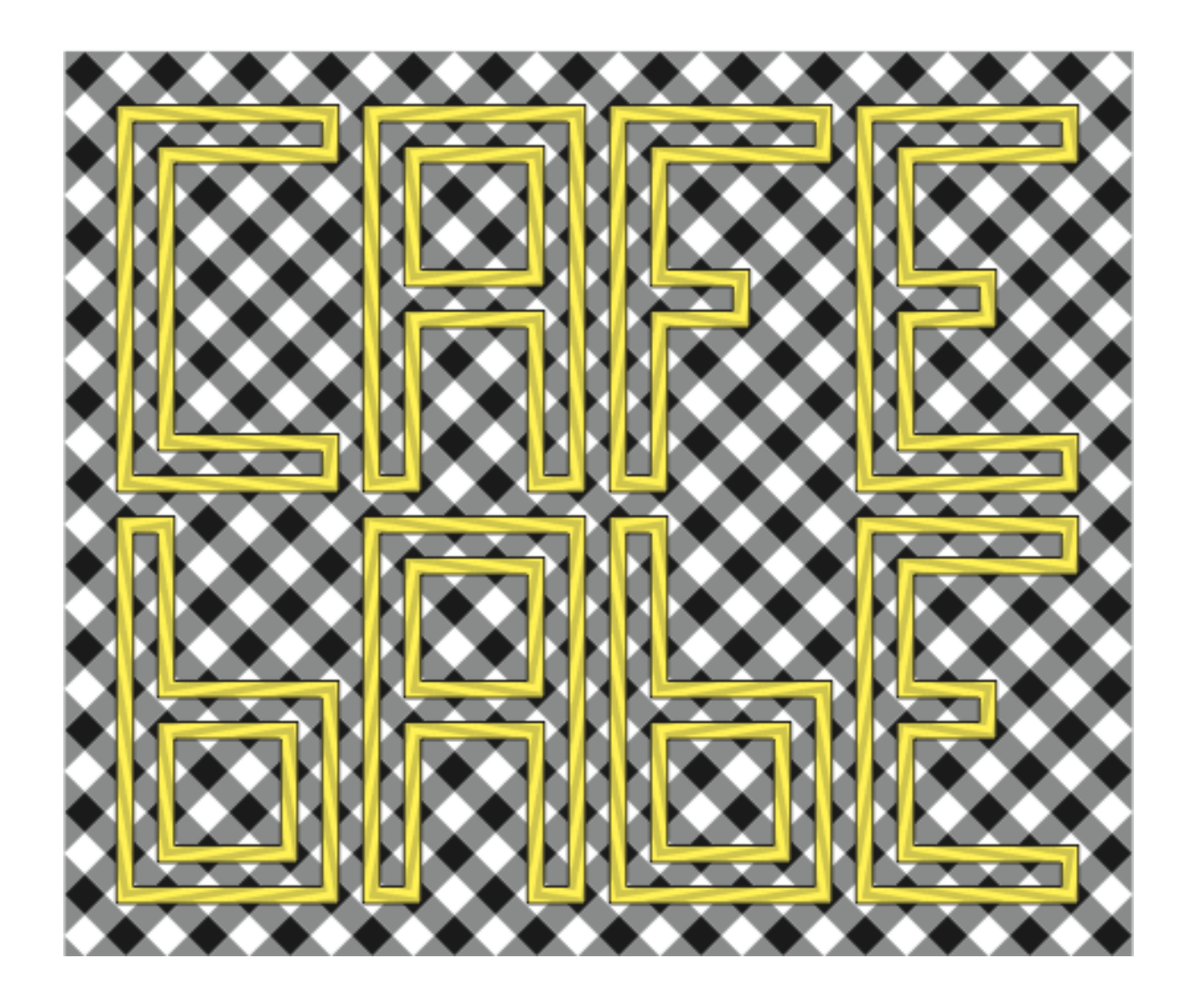

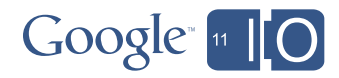

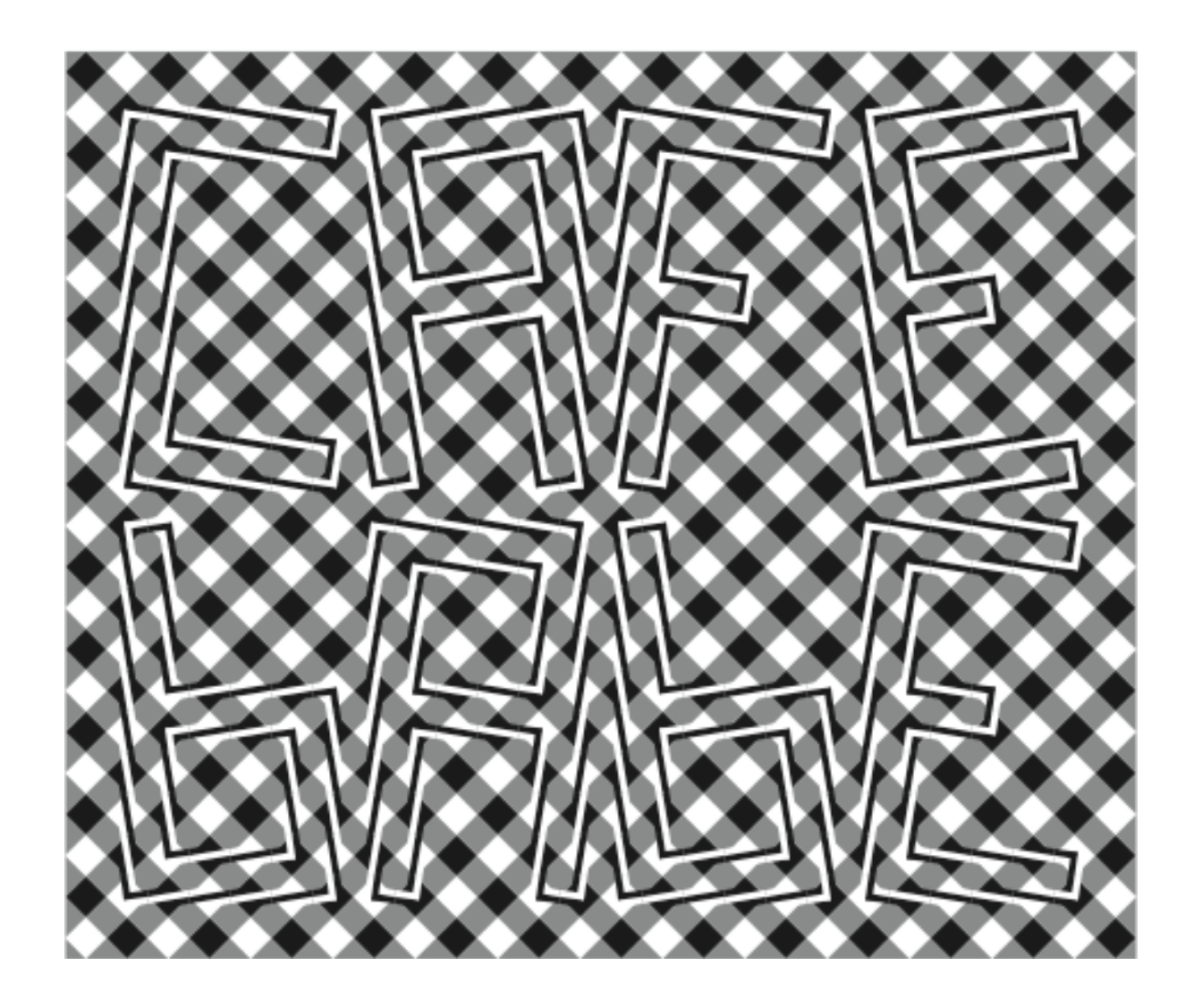

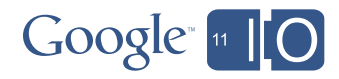

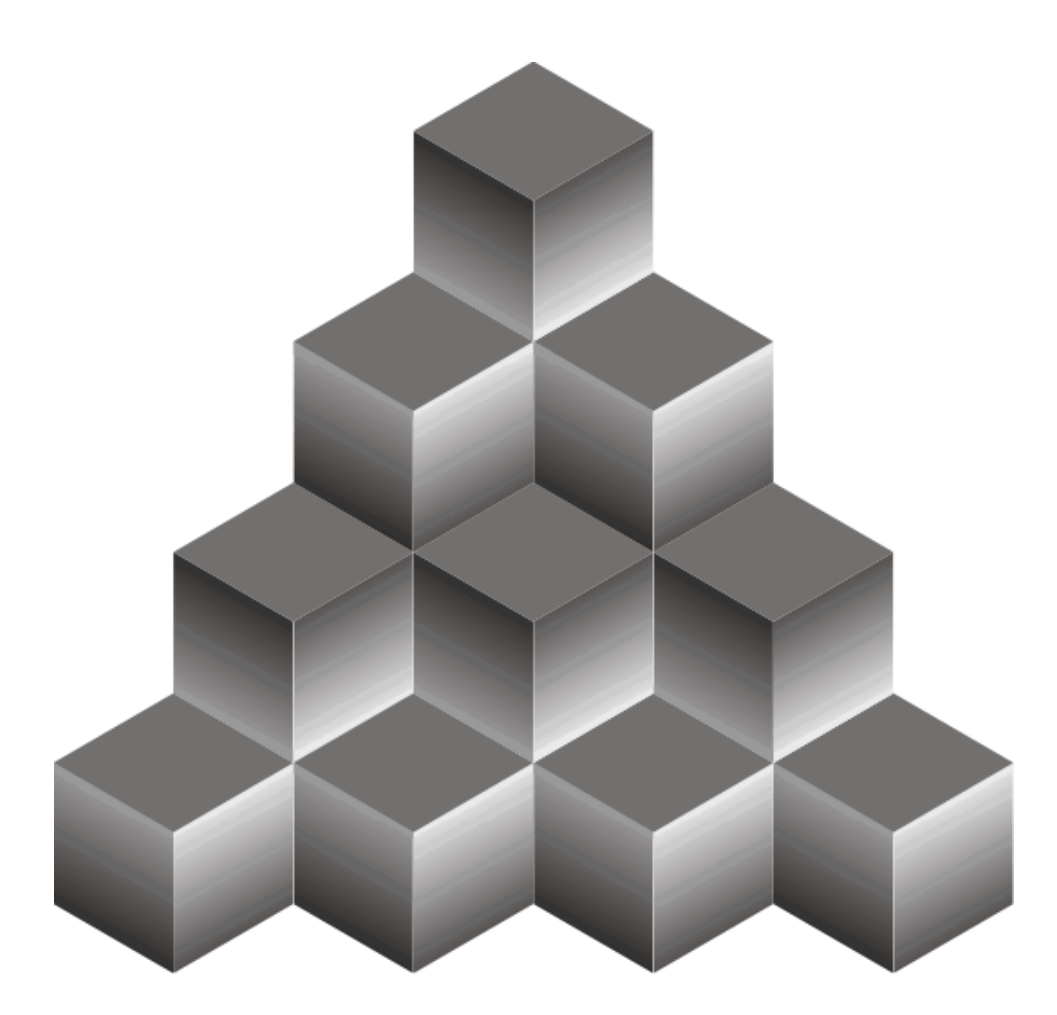

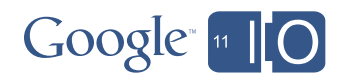

Logvinenko 1999

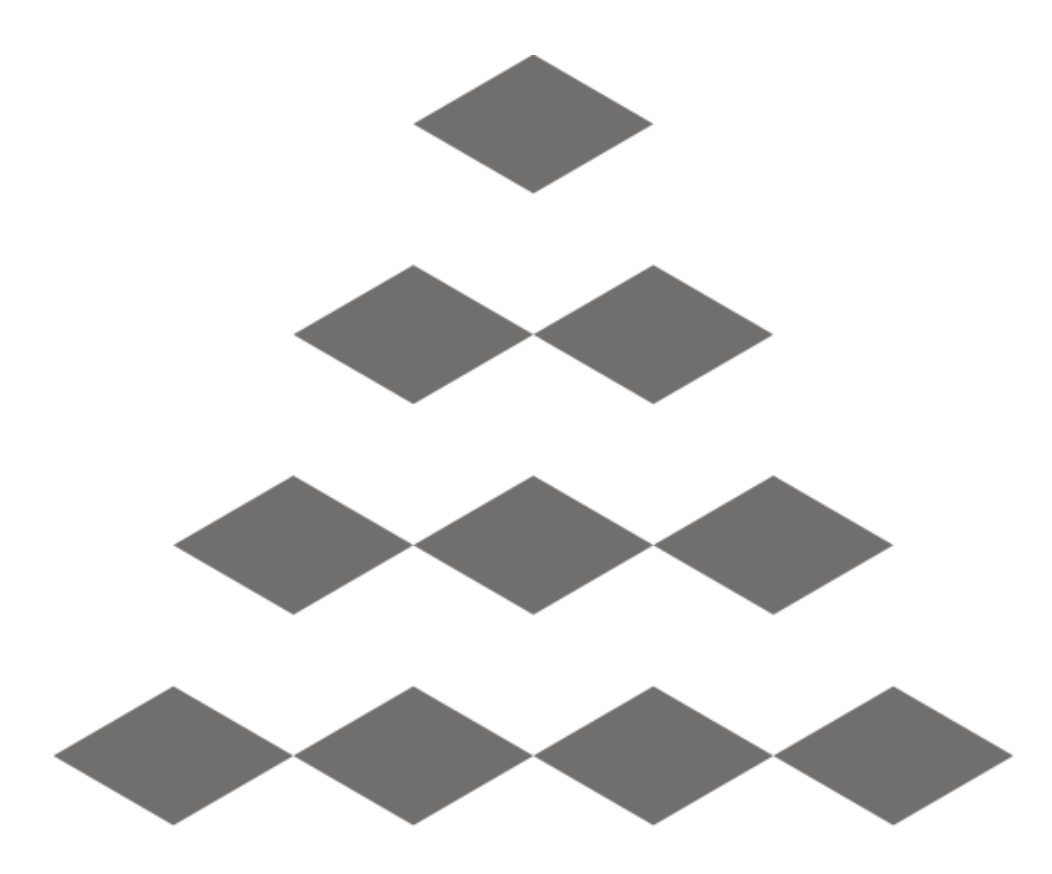

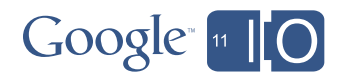

Logvinenko 1999

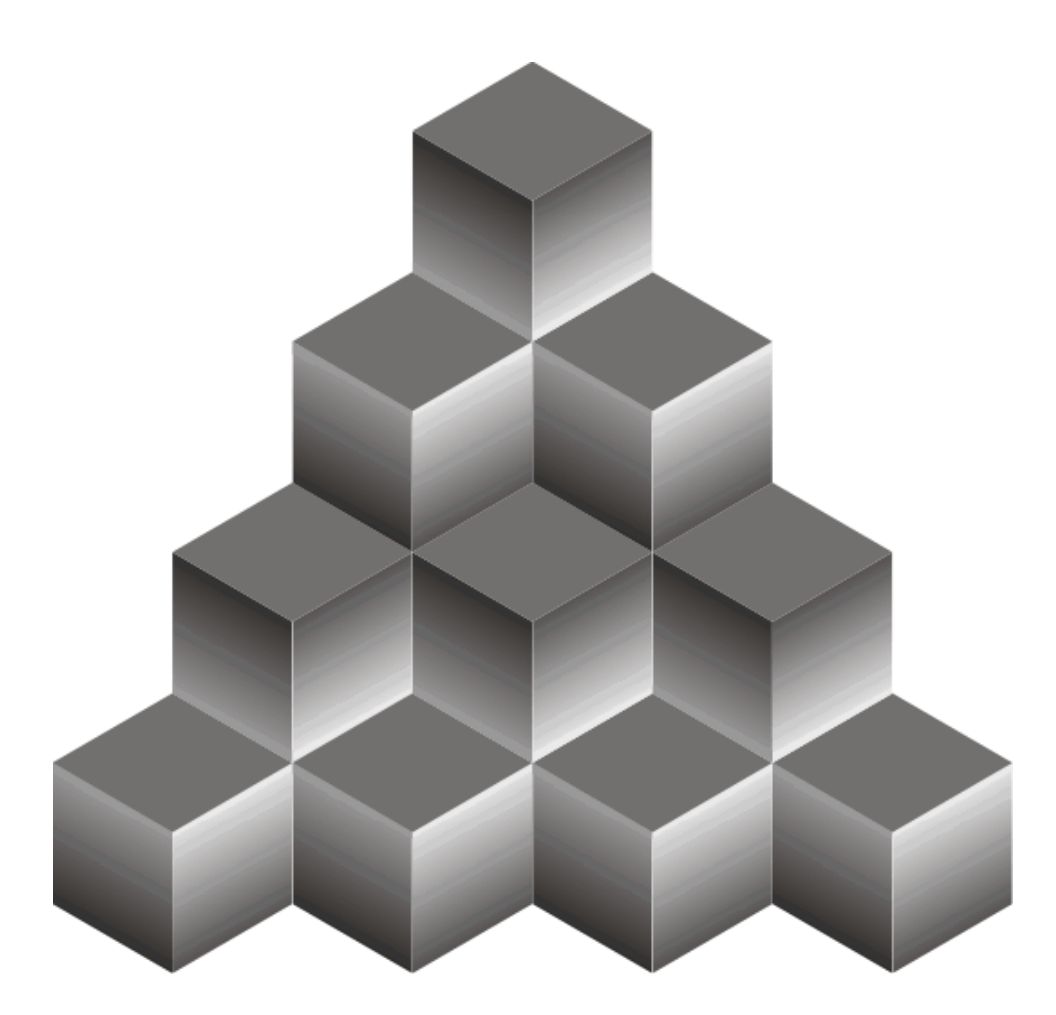

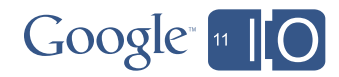

Logvinenko 1999

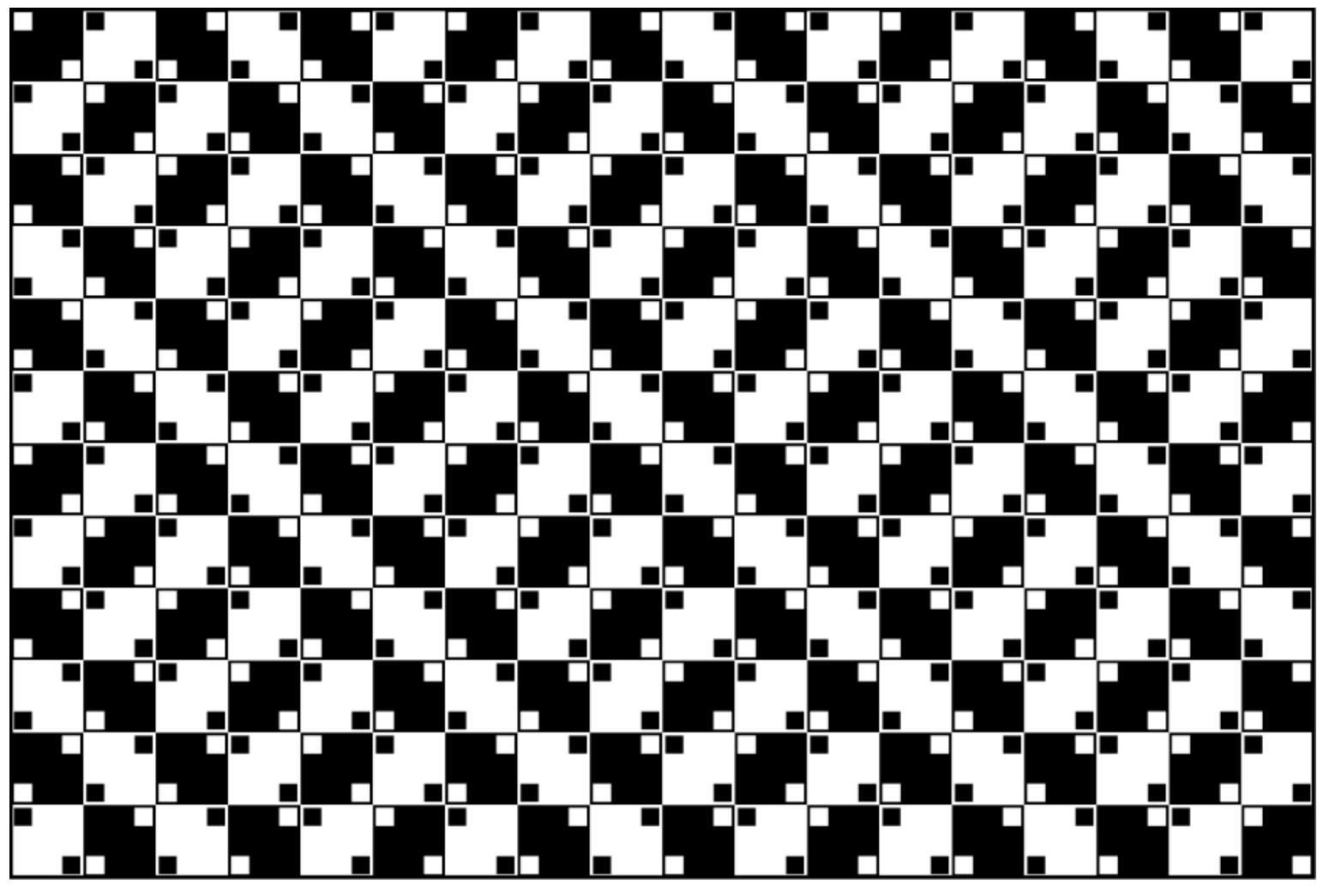

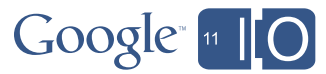

10 Kitaoka 1998

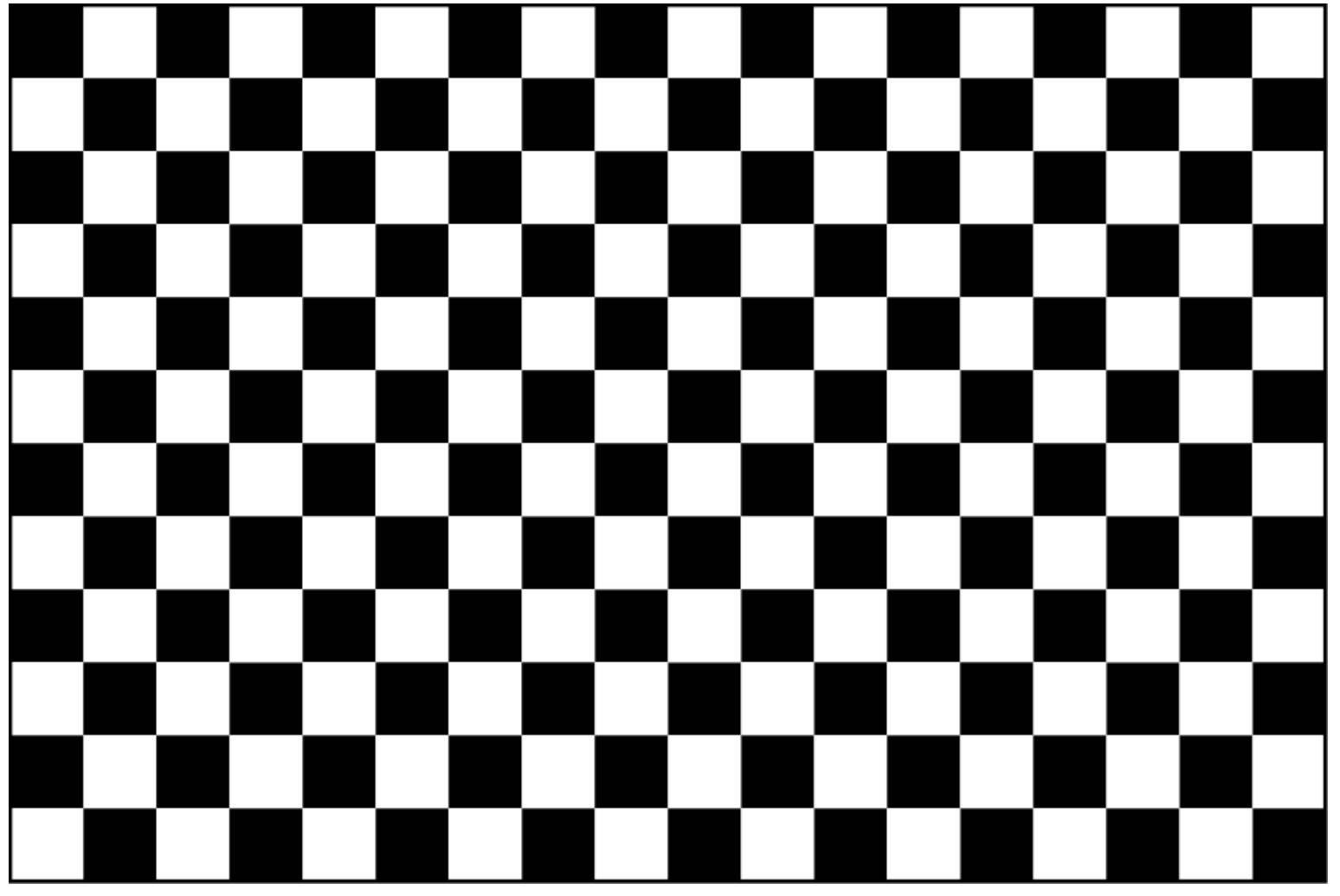

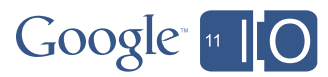

Kitaoka 1998

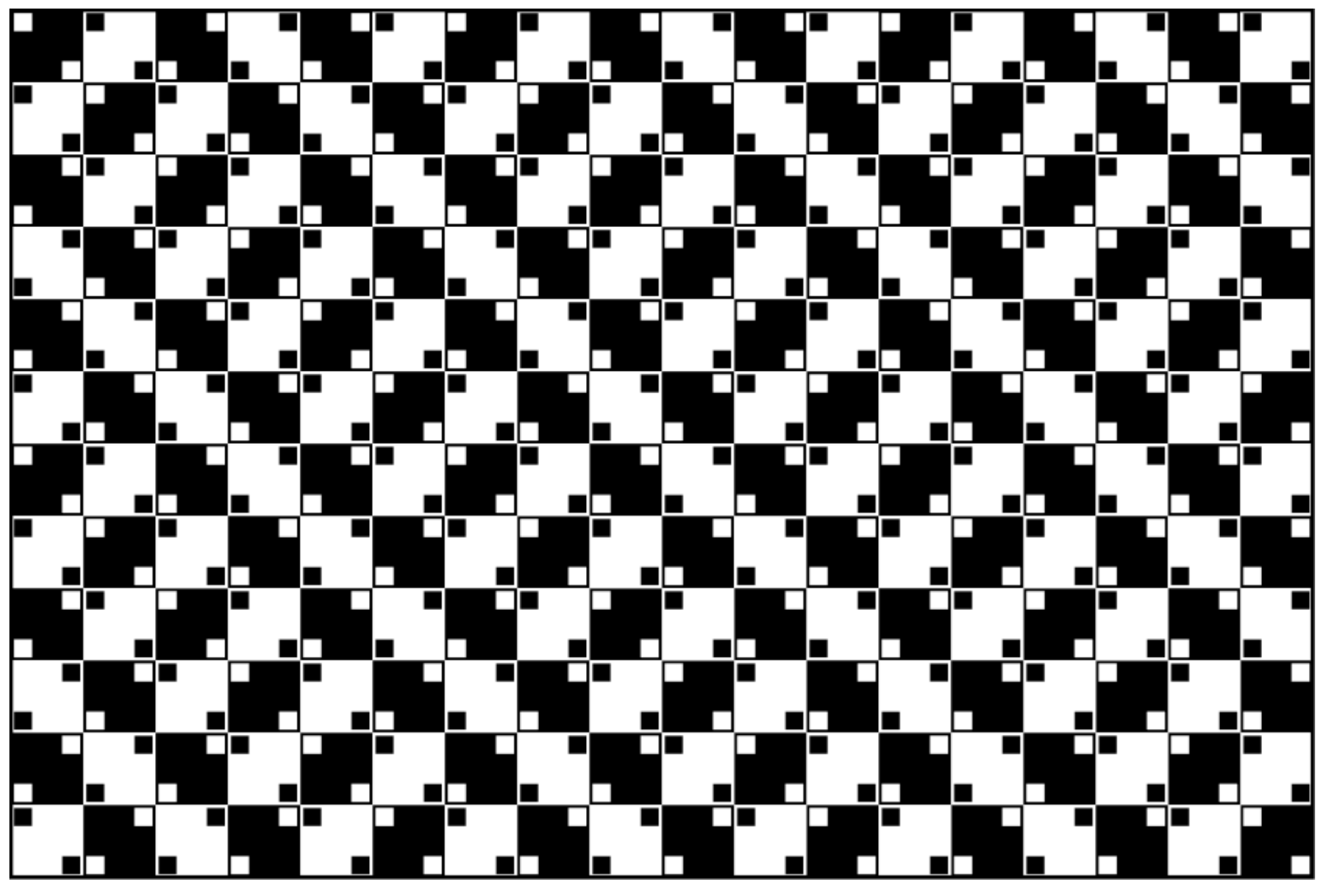

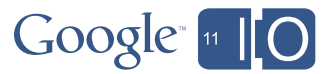

12 Kitaoka 1998

## And Now, in Code!

#### **• Six NEW Java programming language puzzles**

- Short program with curious behavior
- What does it print? (multiple choice)
- The mystery revealed
- How to fix the problem
- The moral

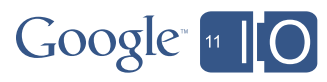

1. "Time for a Change"

```
If you pay $2.00 for a gasket that costs
$1.10, how much change do you get?
```
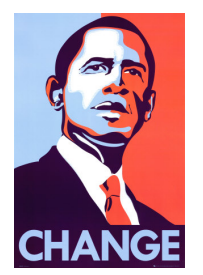

```
public class Change {
     public static void main(String args[]) {
         System.out.println(2.00 - 1.10);
 }
}
```
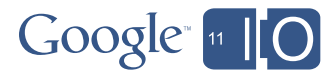

1. "A Change is Gonna Come"

If you pay \$2.00 for a gasket that costs \$1.10, how much change do you get?

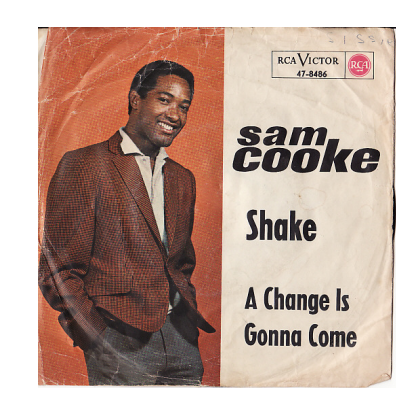

```
import java.math.BigDecimal;
```

```
public class Change {
     public static void main(String args[]) {
         BigDecimal payment = new BigDecimal(2.00);
         BigDecimal cost = new BigDecimal(1.10);
         System.out.println(payment.subtract(cost));
 }
```
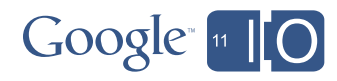

What Does It Print?

(a) **0.9** (b) **0.90** (c) **0.8999999999999999** (d) None of the above

```
import java.math.BigDecimal;
```

```
public class Change {
     public static void main(String args[]) {
         BigDecimal payment = new BigDecimal(2.00);
         BigDecimal cost = new BigDecimal(1.10);
         System.out.println(payment.subtract(cost));
     }
```
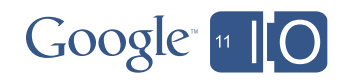

## What Does It Print?

(a) **0.9**

(b) **0.90**

(c) **0.8999999999999999**

(d) None of the above

**0.899999999999999911182158029987476766109466552734375**

We used the wrong **BigDecimal** constructor

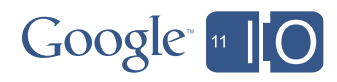

#### Another Look

#### **The specification says this:**

```
 public BigDecimal(double val)
```
 Translates a double into a **BigDecimal** with the exact decimal representation of the double's binary floating-point value.

```
import java.math.BigDecimal;
public class Change {
     public static void main(String args[]) {
         BigDecimal payment = new BigDecimal(2.00);
         BigDecimal cost = new BigDecimal(1.10);
         System.out.println(payment.subtract(cost));
 }
```
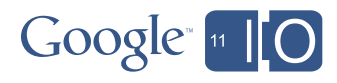

### How Do You Fix It?

# Prints **0.90**

```
import java.math.BigDecimal;
```

```
public class Change {
     public static void main(String args[]) {
         BigDecimal payment = new BigDecimal("2.00");
         BigDecimal cost = new BigDecimal("1.10");
         System.out.println(payment.subtract(cost));
     }
```
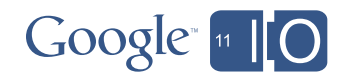

## The Moral

• Avoid **float** and **double** where exact answers are required

- For example, when dealing with money
- Use **BigDecimal**, **int**, or **long** instead
- Use **new BigDecimal(String)**, not **new BigDecimal(double)**
- **BigDecimal.valueOf(double)** is better, but not perfect; use it for non-constant values.

#### **• For API designers**

- **– Make it easy to do the commonly correct thing**
- **– Make it possible to do exotic things**

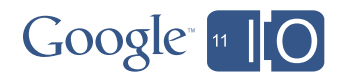

#### 2. "Size Matters"

```
public class Size {
     private enum Sex { MALE, FEMALE }
     public static void main(String[] args) {
         System.out.print(size(new HashMap<Sex, Sex>()) + " ");
        System.out.print(size(new EnumMap<Sex, Sex>(Sex.class)));
     }
```

```
 private static int size(Map<Sex, Sex> map) {
     map.put(Sex.MALE, Sex.FEMALE);
     map.put(Sex.FEMALE, Sex.MALE);
     map.put(Sex.MALE, Sex.MALE);
     map.put(Sex.FEMALE, Sex.FEMALE);
     Set<Map.Entry<Sex, Sex>> set =
             new HashSet<Map.Entry<Sex, Sex>>(map.entrySet());
     return set.size();
```
**}** *Thanks to Chris Dennis, via Alex Miller*

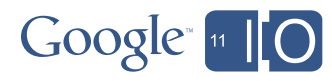

## What Does It Print? (a) 2 1

```
public class Size {
     private enum Sex { MALE, FEMALE }
```

```
 public static void main(String[] args) {
    System.out.print(size(new HashMap<Sex, Sex>()) + " ");
    System.out.print(size(new EnumMap<Sex, Sex>(Sex.class)));
 }
```

```
 private static int size(Map<Sex, Sex> map) {
     map.put(Sex.MALE, Sex.FEMALE);
     map.put(Sex.FEMALE, Sex.MALE);
     map.put(Sex.MALE, Sex.MALE);
     map.put(Sex.FEMALE, Sex.FEMALE);
     Set<Map.Entry<Sex, Sex>> set =
             new HashSet<Map.Entry<Sex, Sex>>(map.entrySet());
     return set.size();
```
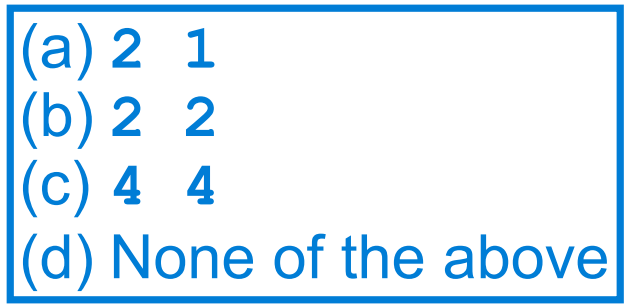

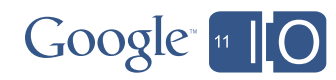

**}**

## What Does It Print?

(a) **2 1**

(b) **2 2**

(c) **4 4**

(d) None of the above

Enumerating over entry sets works better for some **Map** implementations than others

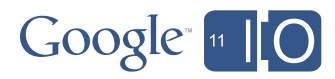

#### Another Look

*EnumMap entrySet iterator repeatedly returns the same Entry* :(

```
public class Size {
     private enum Sex { MALE, FEMALE }
     public static void main(String[] args) {
        System.out.print(size(new HashMap<Sex, Sex>()) + " ");
        System.out.print(size(new EnumMap<Sex, Sex>(Sex.class)));
     }
```

```
 private static int size(Map<Sex, Sex> map) {
     map.put(Sex.MALE, Sex.FEMALE);
     map.put(Sex.FEMALE, Sex.MALE);
    map.put(Sex.MALE, Sex.MALE);
     map.put(Sex.FEMALE, Sex.FEMALE);
     Set<Map.Entry<Sex, Sex>> set =
             new HashSet<Map.Entry<Sex, Sex>>(map.entrySet());
     return set.size();
```
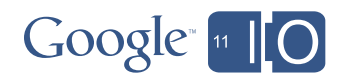

**}**

## WTF? Is this a bug?

•Perhaps, but it's been around since 1997

- Josh thought it was legal when he designed Collections
- But the spec is, at best, ambiguous on this point
- •Several **Map** implementations did this
	- **IdentityHashMap**, **ConcurrentHashMap**, **EnumMap**
	- **ConcurrentHashMap** was fixed a long time ago
- Happily, Android did *not* perpetuate this behavior

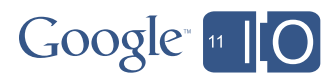

## How Do You Fix It? *Copy the entries and insert manually* **Prints 2 2**

```
public class Size {
     private enum Sex { MALE, FEMALE }
```

```
 public static void main(String[] args) {
    System.out.print(size(new HashMap<Sex, Sex>()) + " ");
    System.out.print(size(new EnumMap<Sex, Sex>(Sex.class)));
 }
```

```
 private static int size(Map<Sex, Sex> map) {
     map.put(Sex.MALE, Sex.FEMALE);
     map.put(Sex.FEMALE, Sex.MALE);
     map.put(Sex.MALE, Sex.MALE);
     map.put(Sex.FEMALE, Sex.FEMALE);
     Set<Map.Entry<Sex, Sex>> set = new HashSet<Map.Entry<Sex, Sex>>();
     for (Map.Entry<Sex, Sex> e : map.entrySet())
         set.add(new AbstractMap.SimpleImmutableEntry<Sex, Sex>(e));
     return set.size();
```
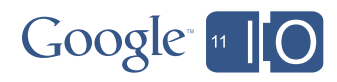

**}**

## The Moral

#### •Iterating over **entrySet** requires care

- **Entry** may become invalid when **Iterator** advances
- **EnumMap** and **IdentityHashMap** are the only JDK 6 **Map** implementations with this behavior
	- No Android **Map** implementations have this behavior
- **new HashSet<EntryType>(map.entrySet())** idiom fails in the face of this behavior

#### **•For API designers**

- **– Don't violate** *the principle of least astonishment*
- **– Don't worsen your API to improve performance (unless you have no choice)**
	- It may seem like a good idea at the time, but you'll live to regret it

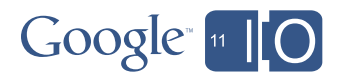

## 3. "The Match Game"

```
import java.util.regex.*;
public class Match {
     public static void main(String[] args) {
        Pattern p = Pattern.compile("(aa|aab?)+");
        int count = 0;
         for(String s = ""; s.length() < 200; s += "a")
             if (p.matcher(s).matches())
                 count++;
         System.out.println(count);
 }
```
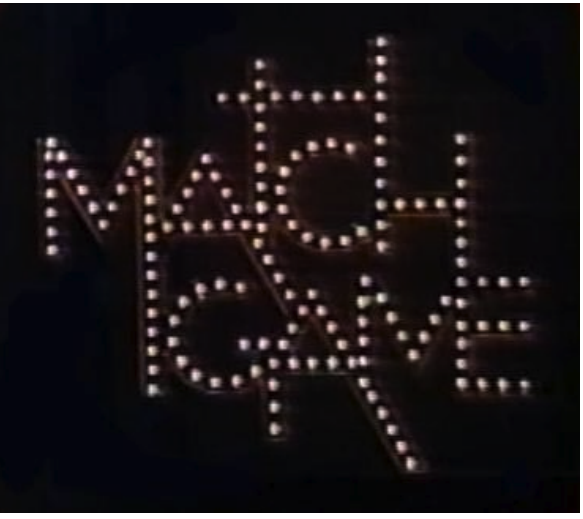

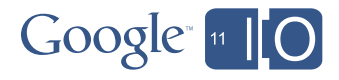

### What Does It Print?

```
import java.util.regex.*;
public class Match {
     public static void main(String[] args) {
        Pattern p = Pattern.compile("(aa|aab?)+");
        int count = 0;
         for(String s = ""; s.length() < 200; s += "a")
             if (p.matcher(s).matches())
                 count++;
         System.out.println(count);
     }
```
(a) **99**  (b) **100** (c) Throws an exception (d) None of the above

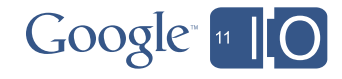

## What Does It Print?

(a) **99**

(b) **100**

- (c) Throws an exception
- (d) None of the above: runs for  $>10^{15}$  years before printing anything; the Sun won't last that long

The regular expression exhibits *catastrophic backtracking*

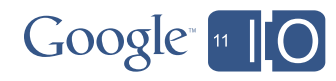

## What is Catastrophic Backtracking?

*Here's how matcher tests* **"aaaaa"** *for* **"(aa|aab?)+"**

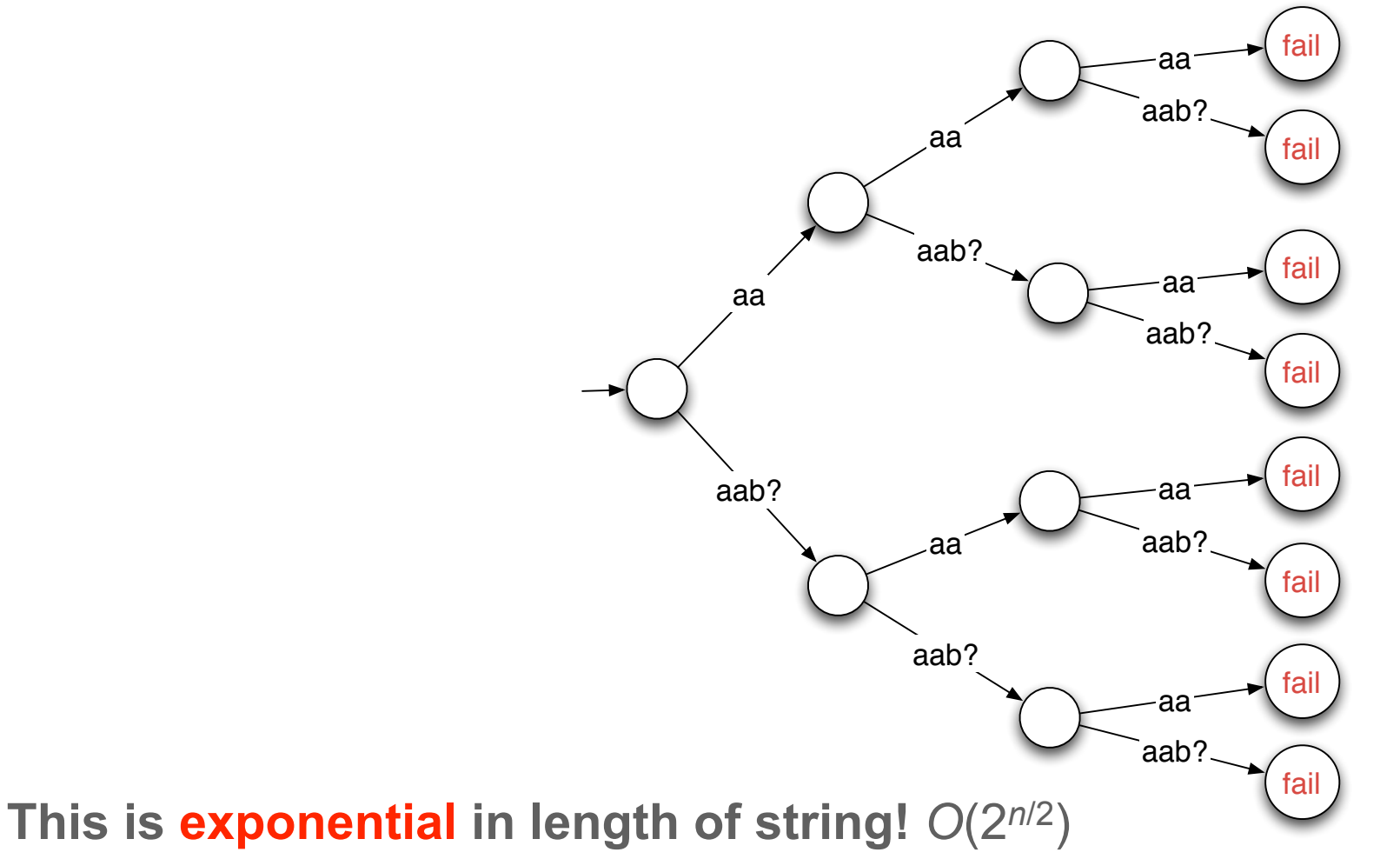

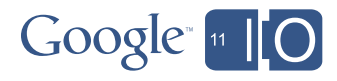

### How Do You Fix It?

```
import java.util.regex.*;
```

```
public class Match {
     public static void main(String[] args) {
        Pattern p = Pattern.compile("(aab?)+");
         int count = 0;
         for(String s = ""; s.length() < 200; s += "a")
             if (p.matcher(s).matches())
                 count++;
         System.out.println(count);
 }
```
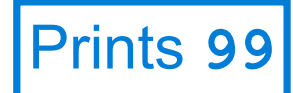

The regex **"(aab?)+"** matches exactly the same strings as **"(aa|aab?)+"** but doesn't exhibit catastrophic backtracking

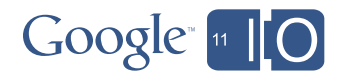

## The Moral

- **• To avoid catastrophic backtracking, ensure there's only one way to match each string**
- This goes *way* beyond Java
	- Affects most regular expression systems
	- Enables denial-of-service attacks
- Since regexes provide grouping information, they can't just be compiled into optimal DFAs
	- Matcher must try all combinations of subpatterns
- Just because you can express it concisely doesn't mean computation is fast

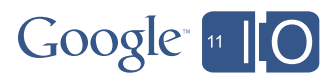

## 4. "That Sinking Feeling"

34

```
abstract class Sink<T> {
     abstract void add(T... elements);
     void addUnlessNull(T... elements) {
        for (T element : elements)
           if (element != null)
               add(element);
 }
}
```
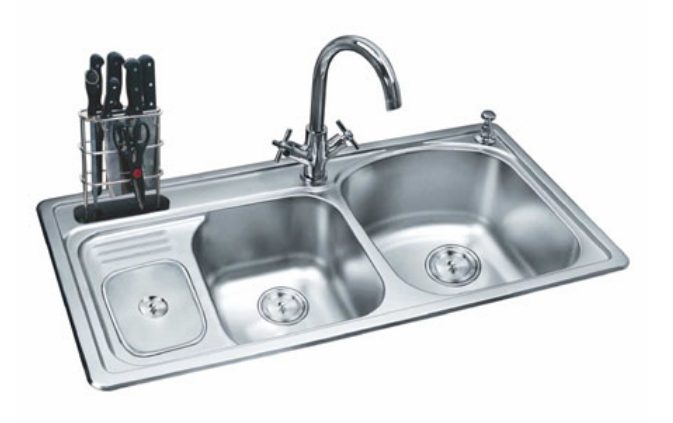

```
public class StringSink extends Sink<String> {
     private final List<String> list = new ArrayList<String>();
     void add(String... elements) {
         list.addAll(Arrays.asList(elements));
 }
     public String toString() { return list.toString(); }
     public static void main(String[] args) {
         Sink<String> ss = new StringSink();
         ss.addUnlessNull("null", null);
         System.out.println(ss);
 }
```
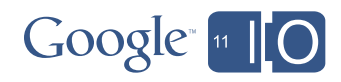

### What Does It Print?

**}**

**}**

35

```
abstract class Sink<T> {
     abstract void add(T... elements);
     void addUnlessNull(T... elements) {
        for (T element : elements)
           if (element != null)
               add(element);
 }
```

```
(a) [null]
(b) [null, null]
(c) NullPointerException
(d) None of the above
```

```
public class StringSink extends Sink<String> {
     private final List<String> list = new ArrayList<String>();
     void add(String... elements) {
         list.addAll(Arrays.asList(elements));
 }
     public String toString() { return list.toString(); }
     public static void main(String[] args) {
         Sink<String> ss = new StringSink();
         ss.addUnlessNull("null", null);
         System.out.println(ss);
     }
```
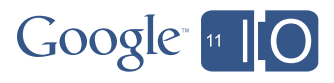

## What Does It Print?

- (a) **[null]**
- (b) **[null, null]**
- (c) **NullPointerException**
- (d) None of the above: **ClassCastException**

Varargs and generics don't get along very well.

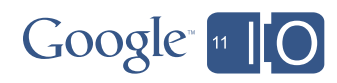

#### *Stack trace is very confusing!* Another Look

37

**}**

```
abstract class Sink<T> {
    abstract void add(T... elements);
    void addUnlessNull(T... elements) {
       for (T element : elements)
          if (element != null)
             add(element); // (2)
 }
```

```
public class StringSink extends Sink<String> { // (3) Throws ClassCastException!
    private final List<String> list = new ArrayList<String>();
    void add(String... elements) {
         list.addAll(Arrays.asList(elements));
 }
    public String toString() { return list.toString(); }
    public static void main(String[] args) {
         Sink<String> ss = new StringSink();
         ss.addUnlessNull("null", null); // (1)
         System.out.println(ss);
     }
```
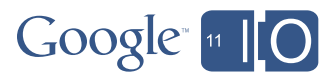

#### What's Going On Under the Covers? *Varargs, erasure, and a bridge method* :(

```
abstract class Sink<T> {
     abstract void add(T... elements); // Really Object[]
     void addUnlessNull(T... elements) { // Really Object[]
        for (T element : elements)
           if (element != null)
               add(element); // Creates Object[]
     }
}
public class StringSink extends Sink<String> {
     private final List<String> list = new ArrayList<String>();
     /** Synthetic bridge method – not present in source! */
     void add(Object[] a) { // Overrides abstract method
         add((String[]) a); // Really throws ClassCastException!
 }
     void add(String... elements) { list.addAll(Arrays.asList(elements)); }
     public String toString() { return list.toString(); }
     public static void main(String[] args) {
         Sink<String> ss = new StringSink();
         ss.addUnlessNull("null", null); // Creates String[]
         System.out.println(ss);
 }
```
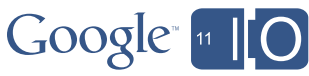

### The Compiler Tried to Warn You!

**javac StringSink.java Note: StringSink.java uses unchecked or unsafe operations. Note: Recompile with -Xlint:unchecked for details.**

And hopefully:

```
javac -Xlint:unchecked StringSink.java
StringSink.java:8: warning: [unchecked] unchecked generic array creation of
type T[] for varargs parameter
               add(element);
<u><u>A</u> <b></u>
```
 $Google<sup>*</sup>$ 

## How Do You Fix It?

40

**}**

*Replace varargs and arrays with collections*

```
abstract class Sink<T> {
     abstract void add(Collection<T> elements);
     void addUnlessNull(Collection<T> elements) {
        for (T element : elements)
           if (element != null)
               add(Collections.singleton(element));
 }
}
```
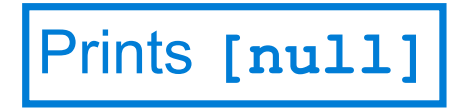

```
public class StringSink extends Sink<String> {
     private final List<String> list = new ArrayList<String>();
     void add(Collection<String> elements) {
         list.addAll(elements); // No Arrays.asList
 }
     public String toString() { return list.toString(); }
     public static void main(String[] args) {
         Sink<String> ss = new StringSink();
         ss.addUnlessNull(Arrays.asList("null", null));
         System.out.println(ss);
     }
```
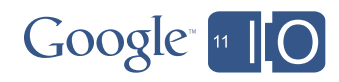

## The Moral

#### • Varargs provide a *leaky abstraction*

- Arrays leak through the veneer of varargs
- Generics and arrays don't get along well
	- So generics and varargs don't get along well

#### **• Prefer collections to arrays**

– Especially in APIs

#### **• Don't ignore compiler warnings**

- Ideally, eliminate them by fixing the code. If that's not possible:
	- *Prove* that there's no real problem and write down your proof in a comment
	- Disable the warning locally with a **@SuppressWarnings** annotation

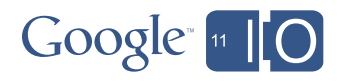

### 5. "Glommer Pile"

```
public class Glommer<T> {
     String glom(Collection<?> objs) {
         String result = "";
         for (Object o : objs)
             result += o;
         return result;
 }
     int glom(List<Integer> ints) {
         int result = 0;
         for (int i : ints)
             result += i;
         return result;
 }
     public static void main(String args[]) {
         List<String> strings = Arrays.asList("1", "2", "3");
```
 **System.out.println(new Glommer().glom(strings));**

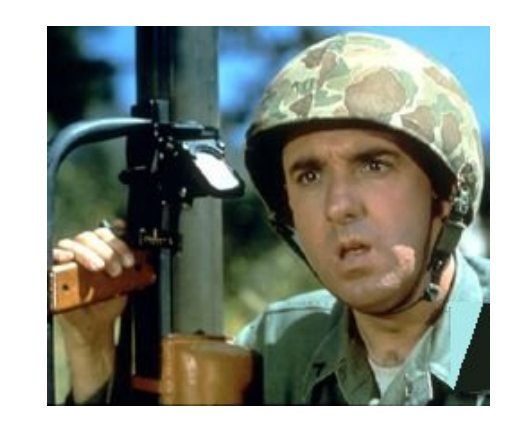

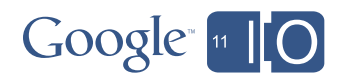

**}**

### What Does It Print?

```
public class Glommer<T> {
     String glom(Collection<?> objs) {
         String result = "";
         for (Object o : objs)
             result += o;
         return result;
     }
     int glom(List<Integer> ints) {
         int result = 0;
         for (int i : ints)
             result += i;
         return result;
 }
     public static void main(String args[]) {
         List<String> strings = Arrays.asList("1", "2", "3");
         System.out.println(new Glommer().glom(strings));
```
(a) **6** (b) **123** (c) Throws an exception () None of the above

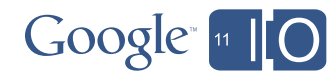

**}**

## What Does It Print?

(a) **6**

(b) **123**

(c) Throws an exception: **ClassCastException**

(d) None of the above

Raw types are dangerous

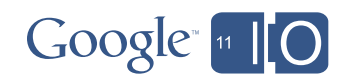

### Another Look

*Raw type discards all generic type information, causing incorrect overload resolution*

```
public class Glommer<T> {
     String glom(Collection<?> objs) {
         String result = "";
         for (Object o : objs)
             result += o;
         return result;
     }
     int glom(List<Integer> ints) {
         int result = 0;
         for (int i : ints)
             result += i;
         return result;
 }
     public static void main(String args[]) {
         List<String> strings = Arrays.asList("1", "2", "3");
         System.out.println(new Glommer().glom(strings));
 }
```
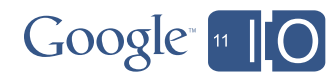

### The Compiler Tried to Warn You!

**javac Glommer.java Note: Glommer.java uses unchecked or unsafe operations. Note: Recompile with -Xlint:unchecked for details.**

And hopefully:

```
javac -Xlint:unchecked Glommer.java
Glommer.java:20: warning: [unchecked] unchecked call to
glom(List<java.lang.Integer>) as a member of the raw type Glommer
       System.out.println(new Glommer().glom(strings));
<u>A</u>
```
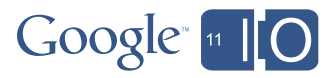

## You Could Fix it Like This...

*Specify a type parameter for Glommer*

```
public class Glommer<T> {
     String glom(Collection<?> objs) {
         String result = "";
         for (Object o : objs)
             result += o;
         return result;
     }
     int glom(List<Integer> ints) {
         int result = 0;
         for (int i : ints)
             result += i;
         return result;
 }
     public static void main(String args[]) {
         List<String> strings = Arrays.asList("1", "2", "3");
         System.out.println(new Glommer<Random>().glom(strings));
```
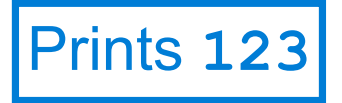

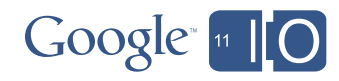

**}**

## Or you Could Fix it Like This...

*Remove extraneous type parameter from Glommer*

```
public class Glommer { // Look Ma, no type parameter!
     String glom(Collection<?> objs) {
         String result = "";
         for (Object o : objs)
             result += o;
         return result;
     }
     int glom(List<Integer> ints) {
         int result = 0;
         for (int i : ints)
             result += i;
         return result;
 }
     public static void main(String args[]) {
         List<String> strings = Arrays.asList("1", "2", "3");
         System.out.println(new Glommer().glom(strings));
 }
                                                      Prints 123
```
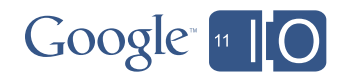

### But This is even better

*Make Glommer a static utility class*

```
public class Glommer {
     static String glom(Collection<?> objs) {
         String result = "";
         for (Object o : objs)
             result += o;
         return result;
     }
     static int glom(List<Integer> ints) {
         int result = 0;
         for (int i : ints)
             result += i;
         return result;
 }
     public static void main(String args[]) {
         List<String> strings = Arrays.asList("1", "2", "3");
         System.out.println(glom(strings)); // No Glommer instance!
  }
                                                      Prints 123
```
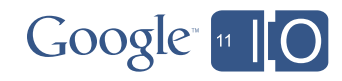

## The Moral

#### • **Never use raw types in new code!**

- Raw types lose **all** generic type information
	- Can break overload resolution

#### • **Do not ignore compiler warnings, even when they're indecipherable**

– Unchecked warnings mean automatically generated casts can fail at runtime

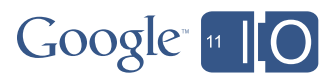

## 6. "It's Elementary" (2004; 2010 remix)

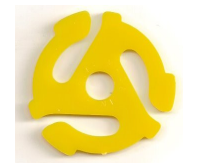

```
public class Elementary {
     public static void main(String[] args) {
         System.out.print(12345 + 5432l);
         System.out.print(" ");
         System.out.print(01234 + 43210);
```
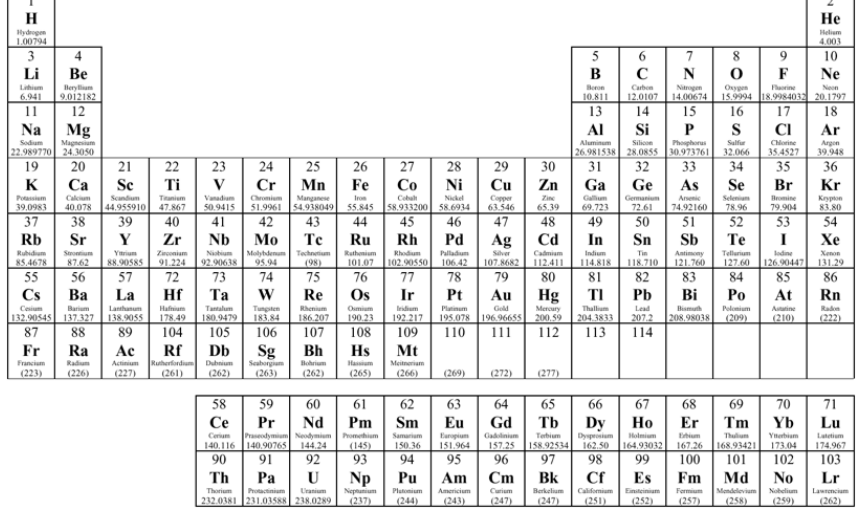

The Periodic Table of the Elements

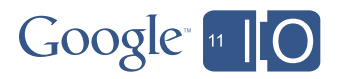

**}**

#### What Does It Print?

```
public class Elementary {
     public static void main(String[] args) {
         System.out.print(12345 + 5432l);
         System.out.print(" ");
         System.out.print(01234 + 43210);
     }
```
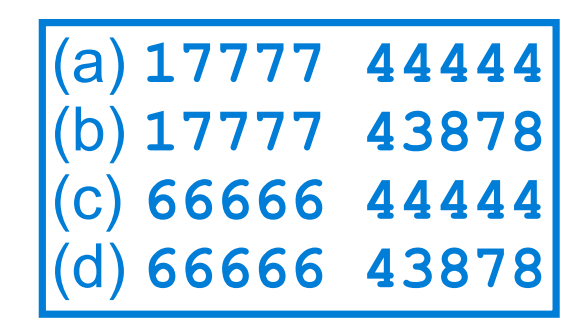

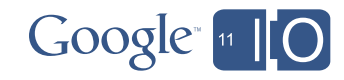

## What Does It Print?

- (a) **17777 44444**
- (b) **17777 43878**
- (c) **66666 44444**
- (d) **66666 43878**

Program doesn't say what you think it does! Also, leading zeros can cause trouble.

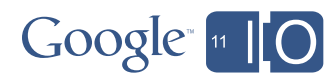

### Another Look

```
public class Elementary {
     public static void main(String[] args) {
         System.out.print(12345 + 5432l);
         System.out.print(" ");
         System.out.print(01234 + 43210);
     }
```
- **1** the digit one
- **l** the lowercase letter el

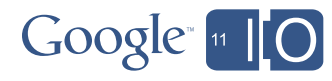

### Another Look, Continued

```
public class Elementary {
     public static void main(String[] args) {
        System.out.print(1_{2345} + 54321);
         System.out.print(" ");
         System.out.print(01234 + 43210);
```
**01234** is an octal literal equal to 1,234 $_{8}$ , or 668

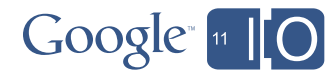

**}**

#### How Do You Fix It?

```
public class Elementary {
     public static void main(String[] args) {
         System.out.print(12345 + 54321); // The digit 1
         System.out.print(" ");
         System.out.print( 1234 + 43210); // No leading 0
```
Prints **66666 44444**

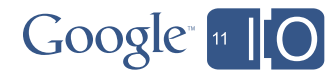

**}**

## The Moral

- **Always** use uppercase el (**L**) for long literals
	- Lowercase el makes the code unreadable
	- **5432L** is clearly a long, **5432l** is misleading
- Never use lowercase el (**l**) as a variable name
	- $-$  Not this: **List<String> 1 = ...** ;
	- But this: **List<String> list = ...;**
- Never precede an **int** literal with **0** unless you actually want to express it in octal
	- When you use an octal literal, always add a comment expressing your intent

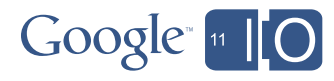

## A Summary of the Traps

- 1. **Use new BigDecimal(String)**, **not new BigDecimal(double)**
- 2. **Don't assume that Map.Entry objects in entrySet iteration are stable**

**new HashSet<EntryType>(map.entrySet())** idiom fails for **EnumMap**, **IdentityHashMap**

- 3. **Beware of catastrophic backtracking** when writing regular expressions
- 4. **Generics and arrays don't mix–don't ignore compiler warnings!**
- 5. **Never use raw types in new code**–they lose all generic type information
- 6. **Always use uppercase L for long literals; never use 0 to pad int literal**

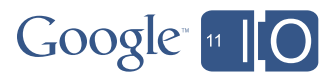

### Lessons for API Designers

- Make it easy to do the commonly correct thing; possible to do exotic things
- Don't violate the principle of least astonishment
- Don't worsen your API to improve performance (unless you have no choice)

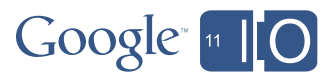

## **Conclusion**

- Java platform is reasonably simple and elegant
	- But it has a few sharp corners—avoid them!
- **• Keep programs clear and simple**
- **• If you aren't sure what a program does, it probably doesn't do what you want**
- Use FindBugs and a good IDE
- Don't code like my brother

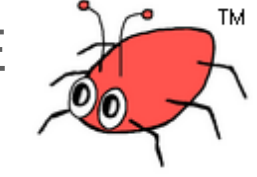

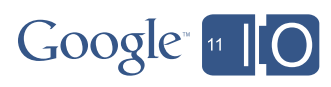

## Shameless Commerce Division

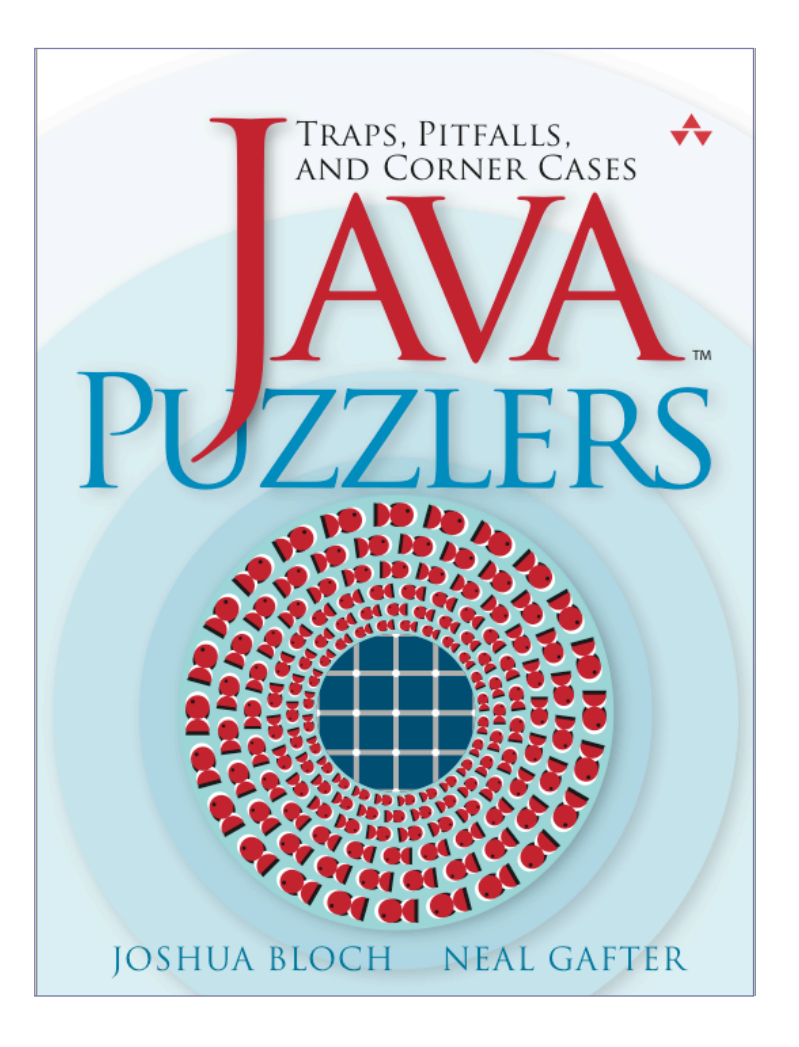

- 95 Puzzles
- 52 Illusions
- Tons of fun

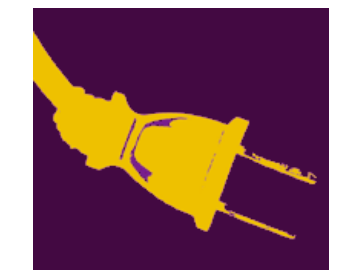

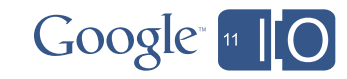

## **Java Puzzlers Scraping the Bottom of The Barrel**

#### **Compliments, Marriage Proposals, Hot Tips:**

 Hashtags: **#io2011 #JavaPuzzlers** Web: **http://goo.gl/sV0bg**

**Complaints: /dev/null**

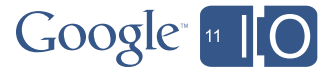

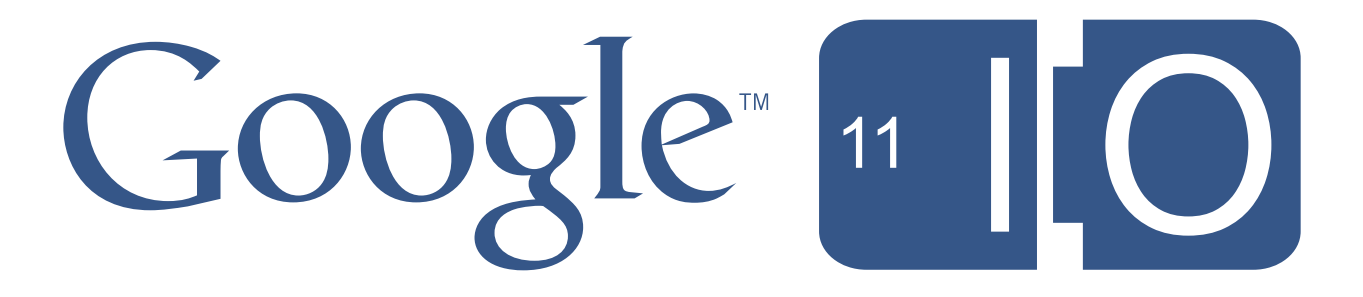